IBM Cúram Social Program Management Versión 6.0.5

# *Guía de comunicaciones de Cúram*

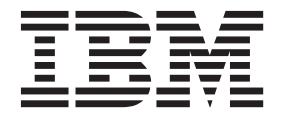

#### **Nota**

Antes de utilizar esta información y el producto al que hace referencia, lea la información que figura en el apartado ["Avisos" en la página 11](#page-18-0)

#### **Revisado: marzo de 2014**

Esta edición se aplica a IBM Cúram Social Program Management v6.0.5 y a todos los releases posteriores mientras no se indique lo contrario en nuevas ediciones.

Materiales bajo licencia - Propiedad de IBM.

#### **© Copyright IBM Corporation 2012, 2013.**

© Cúram Software Limited. 2011. Todos los derechos reservados.

# **Contenido**

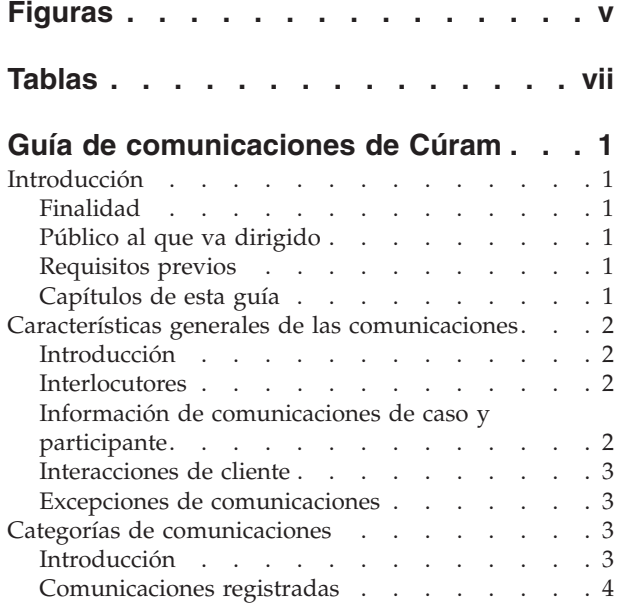

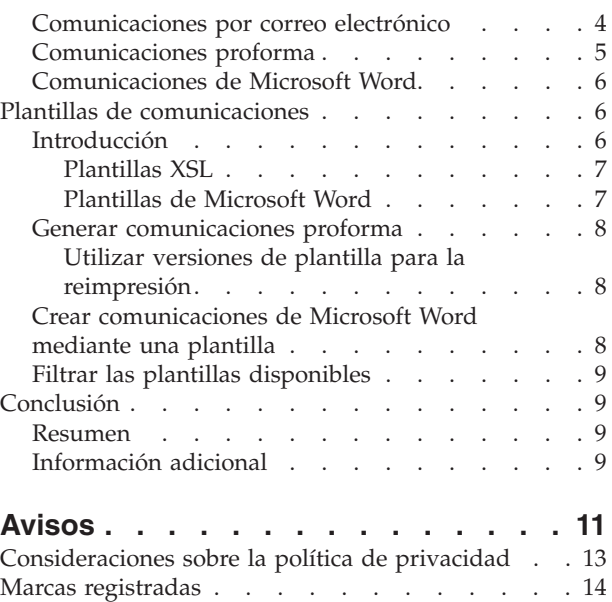

# <span id="page-4-0"></span>**Figuras**

# <span id="page-6-0"></span>**Tablas**

# <span id="page-8-0"></span>**Guía de comunicaciones de Cúram**

Las comunicaciones son llamadas telefónicas, correos electrónicos y cartas. Las comunicaciones tienen un interlocutor. Las comunicaciones se relacionan con un caso o participante y se almacenan como interacciones de cliente. Pueden ser de formato libre o basarse en plantillas. Las comunicaciones entrantes y salientes pueden registrarse.

## **Introducción**

## **Finalidad**

La finalidad de esta guía es proporcionar una visión general de la gestión de las comunicaciones entre la organización y todas las partes externas.

Las comunicaciones pueden incluir llamadas telefónicas, correos electrónicos y cartas. Las comunicaciones pueden ser de formato libre o basarse en plantillas. Las funciones de comunicaciones adicionales incluyen la gestión de las comunicaciones de entrada y salida, así como soporte para la visualización de listas de comunicaciones relacionadas con casos o participantes.

Después de leer esta guía, el lector debe haber adquirido conocimientos básicos de las diversas comunicaciones que pueden emitirse a los interlocutores. El lector debe comprender los conceptos de utilización de plantillas para crear comunicaciones.

Para una mejor comprensión de estos conceptos, es necesario leer la guía completa. La guía no está diseñada como guía del usuario o de formación.

# **Público al que va dirigido**

Esta guía está destinada a los analistas empresariales empleados en la organización. Se supone que esta audiencia tiene amplios conocimientos de los requisitos de negocio de la organización. Los lectores no necesitan conocimientos de la aplicación.

## **Requisitos previos**

No hay requisitos previos para la lectura de esta guía. Sin embargo, tenga en cuenta que en esta guía se hace referencia a casos y participantes. Puede ser útil leer la Guía de gestión de casos integrados de Cúram y la Guía para participantes de Cúram.

# **Capítulos de esta guía**

La siguiente lista describe los capítulos de esta guía:

#### **Categorías de comunicaciones**

Este capítulo proporciona una descripción de las diversas comunicaciones que la organización puede enviar o recibir.

#### **Plantillas de comunicaciones**

Este capítulo proporciona una descripción general del modo en que se utilizan el lenguaje de hojas de estilo ampliable (XSL) y las plantillas Microsoft Word para crear comunicaciones. Las plantillas XSL se utilizan

para generar automáticamente comunicaciones proforma; las plantillas Microsoft Word se utilizan para crear manualmente comunicaciones Microsoft Word.

#### **Características generales de las comunicaciones**

Este capítulo proporciona información sobre el mantenimiento de información de comunicaciones para casos y participantes. Esto incluye una visión general de los interlocutores de comunicaciones, excepciones de comunicaciones para los interlocutores e interacciones de cliente.

## <span id="page-9-0"></span>**Características generales de las comunicaciones**

### **Introducción**

Este capítulo proporciona una visión general de las características generales de las comunicaciones. Las características siguientes se aplican a todas las categorías de comunicaciones:

- Todas las comunicaciones tienen un interlocutor.
- v Todas las comunicaciones están relacionadas con un caso o con un participante.
- v Todas las comunicaciones se almacenan como interacciones de cliente.

Además de las características anteriores, en este capítulo también se describen las excepciones de comunicaciones. Éstas garantizan que sólo se utilizarán los métodos de comunicación adecuados para ponerse en contacto con los interlocutores.

#### **Interlocutores**

Los individuos y empresas con los que se comunica la organización se denominan interlocutores. Los tipos de interlocutores son: cliente, empleador, agente y representante público.

Las interlocutores se seleccionan durante la creación de las comunicaciones. Pueden seleccionarse entre los participantes registrados anteriormente o añadirse interlocutores nuevos.

El sistema recupera automáticamente los detalles de comunicación de los interlocutores registrados anteriormente en é. Para comunicaciones por escrito, el sistema recupera la dirección de correo postal del interlocutor; para llamadas telefónicas, el número de teléfono; para correos electrónicos, la dirección de correo electrónico.

Al añadir un nuevo interlocutor, el sistema creará automáticamente un rol de participante representante para el interlocutor. La información guardada para el interlocutor también se guarda como información para el nuevo representante. La creación de un representante permite acceder de nuevo a esta información cuando sea necesario para futuras comunicaciones.

# **Información de comunicaciones de caso y participante**

Todas las comunicaciones están relacionadas con un caso o un participante. La ubicación desde la que se crea una comunicación determina si ésta está relacionada con un participante o con un caso. Las comunicaciones creadas dentro de un caso se relacionan automáticamente con dicho caso. Esto incluye las comunicaciones creadas desde la lista de comunicaciones del participante en un caso, desde la lista de comunicaciones del miembro de un caso o desde la lista de comunicación del propio caso. Las comunicaciones creadas desde la lista de comunicaciones de un participante se relacionan con dicho participante.

<span id="page-10-0"></span>Una de las diferencias principales entre las comunicaciones de caso y participante es determinar en qué listas aparecerá una comunicación.

Cuando se crea un comunicación de participante, solo aparecerá en la lista de comunicaciones de dicho participante, aunque el participante con el que está relacionada la comunicación no sea el interlocutor. Por ejemplo, si se envía un correo electrónico al empleador de una persona, la comunicación por correo electrónico sólo aparecerá en la lista de comunicaciones de la persona, y no en la lista de comunicaciones del empleador.

Cuando se crea una comunicación de caso, aparecerá en la lista de comunicaciones del caso y en las dos listas de comunicaciones del interlocutor: la primera, la lista de comunicaciones del participante en el caso, y la otra, la lista de comunicaciones del participante externo al caso. Esto tiene por objeto facilitar la búsqueda de comunicaciones de caso fuera del mismo. Por ejemplo, una persona recibe una comunicación de caso y llama a la organización. Por lo general, esta persona no tendrá ninguna otra información sobre el caso. En este caso de ejemplo, el usuario puede buscar la persona y consultar la lista de comunicaciones de la misma. A continuación, el usuario puede localizar la comunicación de caso pertinente de la cual es el interlocutor. Si las comunicaciones de caso sólo se visualizaran dentro del caso, esto no sería posible.

### **Interacciones de cliente**

Además de la lista de comunicaciones, se almacenan todas las interacciones de cliente. Esto proporciona una visión más global del contacto de un participante con la organización. Las interacciones de cliente incluyen todas las interacciones entre un participante y la organización. Todas las comunicaciones, pagos y llamadas telefónicas recuperadas por un centro de asistencia telefónica se añaden automáticamente a la lista de interacciones del participante.

Las interacciones son útiles porque forman una visión general del contacto de un participante con la organización. Por ejemplo, si un participante llama para informarse acerca de un pago específico, un usuario puede acceder rápidamente a la información general acerca de dicho pago y a todas las comunicaciones relacionadas con él.

## **Excepciones de comunicaciones**

Las excepciones de comunicaciones son métodos de comunicación que no debe utilizarse para ponerse en contacto con un participante. Si el interlocutor tiene una excepción de comunicación activa, el usuario no podrá utilizar ese método para crear una comunicación. Por ejemplo, si un cliente tiene una excepción de comunicación telefónica, el método telefónico no estará disponible al crear comunicaciones para ese cliente.

# **Categorías de comunicaciones**

## **Introducción**

La organización se comunica de varias formas con los individuos y empresas externos. Se da soporte a cuatro categorías de comunicaciones: registrado, correo electrónico, proforma, y Microsoft Word. Cada una de ellas representa una sola forma en que la organización se comunica con partes externas.

Las categorías de correo electrónico, proforma y Microsoft Word se utilizan para comunicaciones de problemas. La categoría de registrado se utiliza para registrar información sobre las comunicaciones emitidas fuera del sistema o recibidas por la organización. Las subsecciones siguientes contienen información adicional sobre estas categorías.

### <span id="page-11-0"></span>**Comunicaciones registradas**

Las comunicaciones registradas se utilizan para capturar detalles sobre las comunicaciones que se emiten fuera del sistema. En general, se trata de comunicaciones recibidas por la organización. Por ejemplo, cuando un cliente devuelve un formulario de solicitud completado, el usuario puede explorar el formulario y asociarlo a la comunicación como archivo electrónico.

Sin embargo, existen circunstancias en las que la organización emite comunicaciones sin utilizar la aplicación para crearlas. Por ejemplo, el trabajador del caso puede telefonear a un cliente y continuar esta conversación telefónica con notas. La aplicación ofrece la posibilidad de especificar detalles de esta llamada telefónica, como por ejemplo la fecha y hora de la llamada telefónica y los temas tratados.

Todas las comunicaciones registradas tienen un asunto y una dirección. La dirección indica si la comunicación ha sido emitida por la organización o se ha recibido de terceros externos. También tienen un método de comunicación, que es uno de los siguientes: transferencia de datos, correo electrónico, fax, copia impresa y teléfono. Puede especificarse determina información de acuerdo con el método. Por ejemplo, puede registrarse información relativa a la ubicación física de una comunicación por fax o copia impresa, de modo que la comunicación original pueda recuperarse fácilmente.

Los documentos asociados a comunicaciones registradas como un archivo adjunto también pueden integrarse con un sistema de gestión de contenidos mediante la configuración de las propiedades de la aplicación como parte de la administración. Si una organización opta por integrar ficheros adjuntos con un sistema de gestión de contenidos, el documento se almacena en el sistema de gestión de contenidos y se recupera de él. La información relativa a la comunicación registrada también puede almacenarse en el sistema de gestión de contenidos junto con el documento. Por ejemplo, el número de referencia del caso en el que se ha creado la comunicación registrada, la fecha de envío de la comunicación y la información relativa al corresponsal de la comunicación pueden almacenarse junto con el documento.

Para obtener información adicional sobre la integración con un sistema de gestión de contenidos, consulte la Guía de configuración del sistema de Cúram y la Guía de integración de servicios de interoperabilidad de gestión de contenidos de Cúram.

## **Comunicaciones por correo electrónico**

Las comunicaciones por correo electrónico se utilizan para enviar correos electrónicos a cualquier persona o empresa. Debe especificarse determina información para garantizar la emisión satisfactoria de la comunicación. Y, aún más importante, el usuario que envía el correo electrónico y el destinatario del mismo debe tener direcciones de correo electrónico válidas. Además, deben especificarse el asunto y el texto del correo electrónico. Este requisito empresarial proporciona una pequeña protección contra correos electrónicos irrelevantes o en blanco.

El método de comunicación es siempre el correo electrónico. Tenga en cuenta que este método no se puede utilizar si el destinatario del correo electrónico tiene

<span id="page-12-0"></span>configurada una excepción de comunicación para correos electrónicos. Las excepciones de comunicaciones se describen más adelante en esta guía.

Para permitir modificaciones, los correos electrónicos pueden guardarse como borradores y enviarse en el momento adecuado.

### **Comunicaciones proforma**

Las comunicaciones proforma son comunicaciones estandarizadas generadas a partir de hojas de estilo XSL que se guardan como plantillas proforma. (Las plantillas proforma se describen en el capítulo siguiente). Estas comunicaciones se utilizan para enviar comunicaciones masivas por medio de proceso por lotes. En particular, se utilizan para enviar comunicaciones creadas como parte de procesos de negocio específicos. Por ejemplo, puede crearse un gran número de cartas de acuse de recibo de registro para todas las personas nuevas registradas dentro de un período de tiempo definido.

Normalmente, las comunicaciones proforma no requieren edición por parte del usuario. Estas comunicaciones incluirán texto estándar, así como las variables que se rellenarán con datos existentes al crear la comunicación. Por ejemplo, una carta de acuse de recibo de registro incluiría texto estándar relativo al registro, así como información variable para la parte registrada, como por ejemplo un nombre, dirección y número de registro.

En el caso de las comunicaciones proforma creadas automáticamente por el sistema como resultado de un procesamiento en línea o por lotes, la información de dirección se rellena con la dirección principal del corresponsal. Si ha pasado la fecha de finalización de la dirección principal del corresponsal, el sistema prosigue seleccionando la dirección principal de la comunicación proforma. Las agencias pueden optar por implementar sus comunicaciones proforma para obtener la información de direcciones del corresponsal de una forma diferente si fuera necesario.

Cuando se crea una comunicación proforma, la plantilla se fusiona con los datos y el estado de la comunicación se establece en 'Enviada'. La información relativa a la versión de plantilla utilizada para crear la comunicación se guarda. Esto permite la reimpresión de la misma comunicación en una fecha posterior. Por ejemplo, si una carta de acuse de recibo de registro se pierde en el servicio de correos, la persona que trabaja en el caso puede recuperar la carta original y volver a enviarla.

Las comunicaciones proforma también pueden integrarse con un sistema de gestión de contenido mediante la configuración de las propiedades de la aplicación como parte de la administración. Si una organización elige integrar comunicaciones proforma con un sistema de gestión de contenido, la comunicación generada se guarda en el sistema de gestión de contenido. La comunicación se recupera posteriormente del sistema de gestión de contenido cuando se reimprime o cuando un usuario elige previsualizarla. Para obtener más información sobre la integración con un sistema de gestión de contenido, consulte la guía Cúram Content Management Interoperability Services Integration Guide.

El usuario también puede crear manualmente comunicaciones proforma. Durante el proceso de creación manual, se presentan al usuario las plantillas disponibles para el caso o participante. En el capítulo siguiente se proporciona más información sobre cómo se filtran las plantillas.

<span id="page-13-0"></span>El método de comunicación para las comunicaciones proforma es siempre la copia impresa, ya que estas comunicaciones se imprimen y se envían. Las comunicaciones proforma no se enviarán a los interlocutores que tengan configurada una excepción de comunicación para asegurarse de que no se envíe correo a su dirección.

## **Comunicaciones de Microsoft Word**

Las comunicaciones de Microsoft Word son comunicaciones basadas en una plantilla creada y mantenida en Microsoft Word. Todas las plantillas de Microsoft Word están asociadas con participantes o casos. Cuando un usuario crea una comunicación Microsoft Word para un participante, la lista de plantillas disponibles se filtra de forma que sólo las plantillas asociadas con los participantes aparezcan en la lista. La aplicación admite la integración con Microsoft Word, es decir, que abre y cierra Microsoft Word automáticamente según sea necesario. Tenga en cuenta que las comunicaciones de Microsoft Word no se emitirán a los participantes que tengan configurada una excepción de comunicación que les impida recibir correo.

Las comunicaciones de Microsoft Word también pueden integrarse con un sistema de gestión de contenido mediante la configuración de las propiedades de la aplicación como parte de la administración. Si una organización opta por integrar ficheros adjuntos con un sistema de gestión de contenidos, el documento generado de Microsoft Word se almacena en el sistema de gestión de contenidos y se recupera de él. La información relativa a la comunicación de Microsoft Word también puede almacenarse en el sistema de gestión de contenidos junto con el documento. Por ejemplo, el número de referencia del caso en el que se ha creado la comunicación de Microsoft Word y la información relativa al corresponsal de la comunicación pueden almacenarse junto con el documento. Para obtener información adicional sobre la integración con un sistema de gestión de contenidos, consulte la Guía de configuración del sistema de Cúram y la Guía de integración de servicios de interoperabilidad de gestión de contenidos de Cúram.

Al igual que las comunicaciones proforma, la comunicación siempre se emite en copia impresa. A diferencia de las comunicaciones de proforma, los usuarios pueden personalizar una comunicación de Microsoft Word antes de enviarla. Cuando un usuario crea una comunicación Microsoft Word, la aplicación crea un documento Microsoft Word, recuperando texto de una plantilla de Microsoft Word y rellenando información adicional procedente de la solicitud como, por ejemplo, información de participante, en el documento utilizando marcadores de posición definidos en la plantilla. La solicitud resalta el texto que se ha rellenado en el documento. El asistente social puede luego entrar y editar el texto existente o, si fuera necesario, añadir nuevo texto al documento antes de guardar y enviar la comunicación de Microsoft Word al corresponsal.

# **Plantillas de comunicaciones**

### **Introducción**

Las plantillas de comunicaciones se utilizan para crear comunicaciones estandarizadas enviadas a varios interlocutores. Son ejemplos de comunicaciones estándar los formularios de solicitud y cartas de acuse de recibo de registro. Una plantilla de comunicación contiene valores, formato y estilos aplicados a las comunicaciones utilizadas frecuentemente a fin de conservar un aspecto parecida. <span id="page-14-0"></span>El hecho de basar una comunicación en una plantilla elimina la necesidad de volver a crear la comunicación desde cero. Cada plantilla puede modificarse y utilizarse repetidamente.

Se proporciona soporte para dos tipos de plantillas: plantillas XSL y plantillas de Microsoft Word. Las plantillas XSL son hojas de estilo utilizadas para crear comunicaciones proforma; las plantillas de Microsoft Word se utilizan para crear comunicaciones de Microsoft Word. Estas plantillas se gestionan de forma diferente en el sistema.

#### **Plantillas XSL**

Las plantillas XSL se utilizan para generar automáticamente comunicaciones masivas, a menudo a través de proceso por lotes. Una plantilla XSL incluye texto estándar que aparecerá en todas las comunicaciones generadas a partir de la plantilla. También incluye variables que hacen referencia a datos existentes, como por ejemplo el nombre y dirección del interlocutor, un número de caso y un número de identificación (NSS o NINO). Estos datos se almacenan por separado de la plantilla. Como parte de la generación de una comunicación proforma, las variables de la plantilla se rellenan con los datos almacenados en el servidor de la aplicación.

Un desarrollador de hojas de estilo XSL es responsable de la creación y el mantenimiento de estas plantillas. Esto se debe a que el usuario medio de la empresa no está familiarizado con el desarrollo de hojas de estilo XSL. Del mismo modo, un usuario de empresa no puede modificar una comunicación proforma creada a partir de una plantilla XSL.

Dado que el sistema puede procesar comunicaciones proforma sin la intervención de un usuario de empresa, estas plantillas eliminan trabajo innecesario.

### **Plantillas de Microsoft Word**

Al igual que las plantillas XSL, las plantillas de Microsoft Word también pueden utilizarse para crear diversas comunicaciones a partir de la misma plantilla. Sin embargo, la creación de una comunicación a partir de una plantilla Microsoft Word se realiza manualmente. Un usuario de empresa puede crear una comunicación basada en una plantilla de Microsoft Word y efectuar las modificaciones necesarias en la comunicación antes de emitirla. Por ejemplo, si el usuario de empresa ha mantenido una conversación telefónica con el interlocutor antes de crear la comunicación, los detalles de esa conversación pueden añadirse al texto de la comunicación.

Las plantillas de Microsoft Word también puede incluir datos variables. Sin embargo, tenga en cuenta que, una vez creada una comunicación de Microsoft Word a partir de una plantilla, los datos pasan a formar parte de la propia comunicación. Por ejemplo, si la plantilla de Microsoft Word incluye variables para el nombre y la dirección del interlocutor, el nombre y la dirección reales del interlocutor, y no las variables, se almacenan en el texto de la comunicación.

Otra diferencia entre las plantillas XSL y las plantillas de Microsoft Word es la gestión de la las propias plantillas. Como se ha indicado anteriormente, la creación y mantenimiento de las plantillas XSL requiere conocimientos de desarrollo de XSL; las plantillas de Microsoft Word se crean y mantienen en Microsoft Word. Por tanto, cualquier usuario con privilegios de administración y conocimientos de Microsoft Word puede mantener estas plantillas.

# <span id="page-15-0"></span>**Generar comunicaciones proforma**

Las plantillas XSL se utilizan para generar un gran número de comunicaciones proforma a partir de hojas de estilo XSL. Estas hojas de estilo incluyen variables que indican al sistema dónde se debe insertar información específica.

Como parte del proceso de generación de comunicaciones proforma, los datos específicos descritos por las variables se recuperan del servidor de la aplicación y se fusionan con la hoja de estilo XSL en un archivo XML. Por ejemplo, el nombre del interlocutor se fusiona en el documento XML en lugar de la variable. Esta es la primera fase del proceso de generación de comunicaciones proforma. Durante la fase siguiente, el servidor XML de la aplicación convierte el XML a formato PDF. Posteriormente, el documento PDF puede imprimirse para enviarlo por correo postal o fax al interlocutor.

#### **Utilizar versiones de plantilla para la reimpresión**

La reimpresión de una comunicación proforma reinicia el proceso de generación proforma descrito anteriormente. Al reimprimir una comunicación, el sistema utiliza versiones de plantilla para asegurarse de que se crea exactamente la misma comunicación cada vez que se imprime.

La primera vez que se imprime una comunicación, se le asigna el número de versión de la plantilla. Cada vez que se reimprima la comunicación, se utilizará el mismo número de versión de plantilla. Por ejemplo, se crea una comunicación proforma a partir de la versión de plantilla más reciente para la carta de acuse de recibo de registro. Esa misma carta de acuse de recibo de registro podrá reimprimirse en cualquier momento en el futuro, independientemente de los cambios realizados en la versión de plantilla.

Las versiones de plantilla se controlan independientemente de las comunicaciones proforma. Cuando una plantilla XSL se añade al sistema, se guarda como primera versión de la plantilla. Se crea una versión cada vez que un desarrollador extrae la plantilla XSL, realiza cambios en ella y la reincorpora. Por tanto, si una comunicación proforma se crea a partir de una plantilla, y dicha plantilla cambia en el futuro, el número de versión garantizará que se utiliza la versión correcta en lugar de la versión más reciente.

Si una organización elige integrar comunicaciones proforma con un sistema de gestión de contenido, el documento PDF generado se guarda en el sistema de gestión de contenido y se recupera de él a efectos de impresión o previsualización.

# **Crear comunicaciones de Microsoft Word mediante una plantilla**

Las plantillas de Microsoft Word se utilizan para crear comunicaciones en las que la mayor parte de la información es estándar. Esto puede incluir texto que aparece en todas las comunicaciones creadas a partir de la plantilla, así como variables que se rellenan con datos.

Durante la creación de una comunicación de Microsoft Word, se recuperan los datos para llenar las variables de la plantilla; por ejemplo, se recupera el nombre y dirección reales del interlocutor para estas variables. A diferencia de las comunicaciones proforma, un usuario de empresa puede cambiar todo el texto estándar, incluidos los datos, siempre que la comunicación siga en formato de borrador. Una vez una comunicación de Microsoft Word se marca como enviada, ya no se pueden realizar cambios.

## <span id="page-16-0"></span>**Filtrar las plantillas disponibles**

Las plantillas XSL y Microsoft Word pueden asociarse con determinada información. Ésta se utiliza para filtrar la lista de plantillas disponibles al crear comunicaciones proforma y Microsoft Word.

Todas las plantillas de Microsoft Word están asociadas con participantes o casos. Cuando un usuario crea una comunicación Microsoft Word para un participante o un caso, la lista de plantillas disponibles se filtra de forma que sólo las plantillas asociadas con los participantes o casos aparezcan en la lista.

Hay más opciones disponibles para el filtrado de plantillas XSL. Por ejemplo, se pueden asociar plantillas XSL con tipos específicos de participantes y productos, por ejemplo, el tipo de persona participante. Una plantilla XSL asociada con la persona participante no estará disponible para ningún otro tipo de participante. Para poder utilizar esta plantilla, un usuario debe crear una comunicación proforma para una persona para una persona.

# **Conclusión**

### **Resumen**

A continuación figura un resumen de los principales conceptos tratados en esta guía:

- v Las comunicaciones son intercambios de información entre la organización y los participantes. Estos intercambios pueden realizarse en muy diversos formatos distintos, por ejemplo, llamadas telefónicas, fax, correo electrónico, etc.
- v Las categorías de comunicaciones son: registradas, correo electrónico, proforma y Microsoft Word.
- v Las comunicaciones pueden ser de entrada (recibidas por la organización) o de salida (emitidas por la organización).
- v Todas las comunicaciones tienen un interlocutor y están relacionadas con un caso o un participante.
- v Las comunicaciones proforma y Microsoft Word se crean a partir de plantillas.
- v Las plantillas proforma son hojas de estilo XSL; las plantillas de Microsoft Word son documentos de Microsoft Word.

# **Información adicional**

Esta guía complementa a la información que figura en las guías empresariales principales. Son las siguientes:

#### **Guía para participantes de Cúram**

Esta guía describe los conceptos básicos de la funcionalidad de participante.

**Guía de configuración del sistema Cúram**

Esta guía describe los conceptos básicos de la administración del sistema.

#### **Guía de casos de Cúram**

Esta guía describe los conceptos básicos del procesamiento de casos.

#### **Guía de finanzas de Cúram**

Esta guía describe los conceptos básicos de los procesos financieros.

#### **Guía general de los flujos de trabajo de Cúram**

Esta guía proporciona una visión general de los flujos de trabajo.

# **Guía de planificación de servicios de Cúram**

Esta guía proporciona una visión general de la planificación de servicios.

# <span id="page-18-0"></span>**Avisos**

Esta información se ha desarrollado para productos y servicios ofrecidos en los Estados Unidos. Es posible que IBM no ofrezca los productos, servicios o características que se describen en este documento en otros países. Póngase en contacto con el representante local de IBM para obtener información acerca de los productos y servicios que actualmente están disponibles en su zona. Las referencias a programas, productos o servicios de IBM no pretenden establecer ni implicar que sólo puedan utilizarse dichos productos, programas o servicios de IBM. En su lugar, se puede utilizar cualquier producto, programa o servicio funcionalmente equivalente que no infrinja los derechos de propiedad intelectual de IBM. Sin embargo, es responsabilidad del usuario evaluar y verificar el funcionamiento de cualquier producto, programa o servicio que no sea de IBM. IBM puede tener patentes o aplicaciones pendientes de patente que conciernan al tema descrito en este documento. La entrega de este documento no le otorga ninguna licencia sobre dichas patentes.. Puede enviar consultas sobre licencias, por escrito, a:

IBM Director of Licensing

IBM Corporation

North Castle Drive

Armonk, NY 10504-1785

U.S.A.

Para consultas sobre licencias relativas a la información de doble byte (DBCS), póngase en contacto con el departamento de propiedad intelectual de IBM en su país o envíe las consultas, por escrito, a:

Intellectual Property Licensing

Legal and Intellectual Property Law.

IBM Japan Ltd.

19-21, Nihonbashi-Hakozakicho, Chuo-ku

Tokyo 103-8510, Japón

El siguiente párrafo no se aplica al Reino Unido ni a ningún otro país en las que tales provisiones sean incompatibles con la legislación local: INTERNATIONAL BUSINESS MACHINES CORPORATION PROPORCIONA ESTA PUBLICACIÓN "TAL CUAL" SIN GARANTÍA DE NINGÚN TIPO, SEA EXPRESA O IMPLÍCITA, INCLUIDAS, AUNQUE SIN LIMITARSE A ELLAS, LAS GARANTÍAS IMPLÍCITAS DE NO CONTRAVENCIÓN, COMERCIABILIDAD O IDONEIDAD PARA UN PROPÓSITO DETERMINADO. Algunos estados no permiten la renuncia de garantías explícitas o implícitas en determinadas transacciones, por lo que es posible que este párrafo no se aplique en su caso.

Esta información puede contener imprecisiones técnicas o errores tipográficos. Periódicamente se efectuarán cambios en la información aquí contenida; dichos cambios se incorporarán en las nuevas ediciones de la publicación. BM puede realizar mejoras o cambios en los productos o programas descritos en esta publicación en cualquier momento y sin previo aviso.

Las referencias en esta información a sitios web que no son de IBM se proporcionan sólo para su comodidad y de ninguna manera constituyen una aprobación de estos sitios web. Los materiales de estos sitios Web no forman parte de los materiales de IBM para este producto y el uso que se haga de estos sitios Web es de la entera responsabilidad del usuario.

IBM puede utilizar o distribuir la información que se le suministre del modo que estime oportuno, sin incurrir por ello en ninguna obligación con el remitente. Los titulares de licencias de este programa que deseen tener información sobre el mismo con el fin de: (i) intercambiar información entre programas creados de forma independiente y otros programas (incluido éste) y (ii) utilizar mutuamente la información que se ha intercambiado, deberán ponerse en contacto con:

IBM Corporation

Dept F6, Bldg 1

294 Route 100

Somers NY 10589-3216

U.S.A.

Dicha información puede estar disponible, sujeta a los términos y condiciones apropiados, incluyendo en algunos casos el pago de una tasa.

El programa bajo licencia que se describe en este documento y todo el material bajo licencia que se encuentra disponible para el programa se proporcionan de acuerdo con los términos del Acuerdo del Cliente de IBM, el Acuerdo Internacional de Licencia de Programas o cualquier acuerdo equivalente entre IBM y el Cliente.

Cualquier dato relacionado con el rendimiento que aquí se presente se ha obtenido en un entorno controlado. Por lo tanto, los resultados obtenidos en otros entornos operativos pueden variar significativamente. Es posible que algunas medidas se hayan tomado en sistemas que se están desarrollando y no se puede garantizar que dichas medidas serán iguales en los sistemas disponibles en general. Además, es posible que algunas mediciones se haya estimado mediante extrapolación. Los resultados reales pueden variar. Los usuarios de este documento deben verificar los datos aplicables a su entorno específico.

La información referente a productos que no son de IBM se ha obtenido de los proveedores de esos productos, de sus anuncios publicados o de otras fuentes disponibles.

IBM no ha probado tales productos y no puede confirmar la precisión de su rendimiento, su compatibilidad ni ningún otro aspecto relacionado con productos que no son de IBM. Las preguntas relacionadas con las posibilidades de los productos que no son de IBM deben dirigirse a los proveedores de tales productos.

Todas las sentencias relativas a la dirección o intención futura de IBM están sujetas a modificación o retirada sin previo aviso, y sólo representan objetivos.

<span id="page-20-0"></span>Todos los precios de IBM que se muestran son precios actuales de venta al por menor sugeridos por IBM y están sujetos a modificaciones sin previo aviso. Los precios del intermediario podrían variar.

Esta información se utiliza a efectos de planificación. iar antes de que los productos descritos estén disponibles.

Esta información contiene ejemplos de datos e informes utilizados en operaciones comerciales diarias. Para ilustrarlas de la forma más completa posible, los ejemplos pueden incluir nombres de personas, empresas, marcas y productos. Todos estos nombres son ficticios y cualquier similitud con nombres y direcciones utilizados por una empresa real es totalmente fortuita.

#### LICENCIA DE COPYRIGHT:

Esta información contiene programas de aplicación de ejemplo en lenguaje fuente que ilustran técnicas de programación en diversas plataformas operativas. Puede copiar, modificar y distribuir los programas de ejemplo de cualquier forma, sin tener que pagar a IBM, con intención de desarrollar, utilizar, comercializar o distribuir programas de aplicación que estén en conformidad con la interfaz de programación de aplicaciones (API) de la plataforma operativa para la que están escritos los programas de ejemplo. Estos ejemplos no se han probado en profundidad bajo todas las condiciones. En consecuencia, IBM no puede garantizar ni afirmar la fiabilidad, utilidad o funcionalidad de estos programas. Los programas de ejemplo se proporcionan "TAL CUAL", sin ningún tipo de garantía. IBM no asumirá ninguna responsabilidad por daños ocasionados por el uso de los programas de ejemplo.

Cada copia o parte de estos programas de ejemplo o cualquier trabajo derivado de los mismos, debe incluir un aviso de copyright como el siguiente:

© (nombre de la empresa) (año). Algunas partes de este código se derivan de programas de ejemplo de IBM Corp.

© opyright IBM Corp. \_especifique el año o años\_. Reservados todos los derechos.

Si visualiza esta información en una copia software, es posible que no aparezcan las fotografías ni las ilustraciones en color.

# **Consideraciones sobre la política de privacidad**

Los productos de IBM Software, incluidas las soluciones de software como servicio ("Ofertas de software") pueden utilizar cookies u otras tecnologías para recabar información de uso del producto, ayudar a mejorar la experiencia del usuario final, adaptar las interacciones con el usuario final u otros fines. En muchos casos, las Ofertas de software no recopilan información de identificación personal. Algunas de nuestras Ofertas de software pueden ayudar a recabar información de identificación personal. Si esta Oferta de software utiliza cookies para recabar información de identificación personal, a continuación se expone información específica sobre el uso de cookies de esta oferta.

Dependiendo de las configuraciones desplegadas, esta Oferta de software podrá utilizar cookies de sesión u otras tecnologías similares que recaben el nombre, la contraseña u otra información de identificación personal a efectos de gestión de la sesión, autenticación, usabilidad de usuario mejorada, configuración de un inicio

<span id="page-21-0"></span>de sesión único u otros fines de seguimiento del uso y/o funcionales. Dichas cookies o tecnologías similares no se pueden inhabilitar.

Si las configuraciones desplegadas para esta Oferta de software le proporcionan a usted como cliente la capacidad de recabar información de identificación personal de usuarios finales por medio de cookies y otras tecnologías, deberá buscar su propio asesoramiento legal relativo a las leyes aplicables a dicha recopilación de datos, incluyendo cualquier requisito de aviso y consentimiento.

Para obtener información adicional relativa al uso de diversas tecnologías, incluidas las cookies, a tales fines, consulte la política de privacidad de IBM en <http://www.ibm.com/privacy> y la declaración de privacidad en línea de IBM en [http://www.ibm.com/privacy/details,](http://www.ibm.com/privacy/details) las secciones tituladas "Cookies, balizas web y otras tecnologías" y "Declaración de privacidad de los productos software y del software como servicio de IBM" en http://www.ibm.com/software/info/ product-privacy.

#### **Marcas registradas**

IBM, el logotipo de IBM e ibm.com son marcas registradas de International Business Machines Corp. en muchas jurisdicciones de todo el mundo. Otros nombres de productos y servicios pueden ser marcas registradas de IBM o de otras empresas. Encontrará una lista actualizada de las marcas registradas de IBM en la Web, en la sección "Copyright and trademark information" del sitio [http://www.ibm.com/legal/us/en/copytrade.shtml.](http://www.ibm.com/legal/us/en/copytrade.shtml)

Adobe, el logotipo de Adobe y Portable Document Format (PDF) son marcas registradas de Adobe Systems Incorporated en los Estados Unidos o en otros países.

Microsoft y Word son marcas registradas de Microsoft Corporation en los Estados Unidos o en otros países.

Otros nombres pueden ser marcas registradas de sus respectivos propietarios. Otros nombres de empresas, productos y servicios pueden ser marcas registradas o de servicio de terceros.

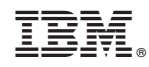

Impreso en España